# **MS Office pakiet: Word+Excel+PPT (poziom podstawowy) (kod: Pakiet Word+Excel+PPT P1)**

zgodne z: Learn Microsoft Office 2016 (zgodne z MS 55176A+55173A+55165A)

## **Opis i cel szkolenia**

Gruntowny, przekrojowy kurs z całego pakietu MS Office. Dedykowany każdemu, kto rozpoczyna pracę z komputerem i pakietem MS Office. Na szkoleniu zajmujemy się tworzeniem slajdów i prezentacji w MS PowerPoint, edycją plików tekstowych w MS Word oraz robieniem obliczeń, zestawień i obsługi skoroszytów MS Excel.

Wszystkie zagadnienia omawiane są od zupełnych podstaw i ćwiczone na wielu praktycznych przykładach.

Istnieje również możliwość realizacji szkolenia jako indywidualny kurs komputerowy, na przykład dla przedstawicieli kadry kierowniczej. W tym trybie możliwe jest pełne dostosowanie zaawansowania zagadnień do potrzeb uczestnika. Możliwe jest też zastąpienie jednego programu MS Office innym, np. zamiana modułu z Powerpointa na podstawy internetu, pocztę elektroniczną i program Outlook. Szkolenie indywidualne może mieć również elastycznie dopasowany harmonogram, np. zajęcia raz w tygodniu - doskonale rozumiemy realia czasowe tej grupy naszych Kursantów.

Szkolenie stanowi bardziej rozbudowany z oferowanych przez nas pakietów - 4-dniowy, zamiast 3 dni; w niniejszej, dłuższej wersji omawiamy również program MS PowerPoint.

W cenie szkolenia uczestnik otrzymuje certyfikat ALX obejmujący całość materiału kursu.

Dodatkowo, szkolenie stanowi część (początek) ścieżki certyfikacyjnej Microsoft Office MOS. Zawiera pełne programy autoryzowanych szkoleń z Worda, Excela i Powerpointa na poziomie, wg terminologii angielskiej Microsoftu "Level 1". Jest to **unikalna oferta w kraju.** Mając opanowany materiał w zakresie wybranego programu lub programów na poziomie zaawansowanym ("Level 3"), możliwe jest podejście do oficjalnego egzaminu i uzyskanie certyfikatu Microsoft.

**Certyfikacja - egzamin Microsoft**: jako autoryzowane centrum certyfikacyjne, dla chętnych za dodatkową opłatą oferujemy podejście do egzaminu i uzyskanie oryginalnego certyfikatu Microsoft. Pomyślne zdanie egzaminu:

zapewnia oryginalny certyfikat Microsoft, rozpoznawany na całym świecie; umożliwia posługiwanie się oficjalnym tytułem w schemacie Microsoft; stanowi atrakcyjny wpis do CV, wyróżnienie dla uczestnika i potwierdzenie posiadania wiedzy zgodnej z oryginalnymi wytycznymi Microsoft.

Do egzaminu można podejść po opanowaniu materiału w zakresie wybranego przez siebie programu na poziomie "zaawansowanym" (w terminologii angielskiej Microsoftu - "Level  $3$ ").

Więcej informacji na temat certyfikacji Microsoft Office MOS (dostępne warianty, rejestracja, ceny...) znajduje się na stronie certyfikacja MS Office. **Uwaga:** obecnie egzaminy Microsoft Office są dostępne w Warszawie, oraz dla wszystkich szkoleń grupowych na zamówienie.

> ul. Jasna 14/16A, 00-041 Warszawa tel. 22 63 64 164, fax 22 266 06 95 akademia@alx.pl, http://www.alx.pl

### **Zapytaj o szczegóły**

www.alx.pl

tel. 22 63 64 164 akademia@alx.pl

#### **Najbliższe terminy**

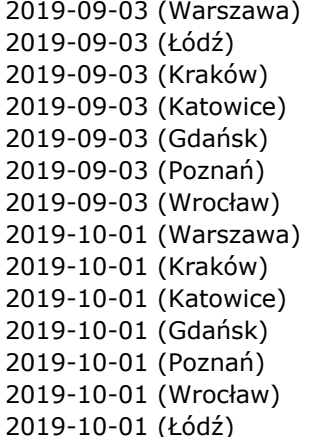

## **Czas trwania**

4 dni

## **Program**

#### PowerPoint

- 1. Wprowadzenie i omówienie możliwości programu PowerPoint.
- 2. Podstawy tworzenia prezentacji
	- praca z tekstem,
		- formatowanie slajdów,
		- korzystanie ze schematów kolorów, motywów i szablonów,
		- tła, nagłówki, stopki,
		- wstawianie tabel, obrazków, klipartów, wordartów, wzorów,
	- dołączanie notatek.
- 3. Tworzenie diagramów
	- ręczne rysowanie,
- korzystanie ze smartartów.
- 4. Przejścia i schematy animacji
	- rodzaje efektów,
	- ustawienia efektów,
	- łączenie efektów,
	- animowanie wykresów, smartartów itp.
- 5. Tryb prezentera (prezentowanie dwuekranowe).
- 6. Przygotowanie prezentacji do wydruku i drukowanie.

#### Word

- 1. Jak zacząć?
	- Uruchamianie program Word
	- Otwieranie dokumentu
	- Tworzenie nowego dokumentu
	- Zapisywanie
	- Pasek stanu
	- Zamykanie programu
- 2. Co to jest wstążka (Ribbon) i jak jej używać?
	- Wstążka
	- Kafelki
	- Ikony poleceń
	- Gdzie szukać potrzebnego mi polecenia?
	- Zwijanie / rozwijanie całej wstążki
	- Rozwijanie kafelków
	- Menu kontekstowe
	- Przydatne skróty klawiszowe
- 3. Menu Plik (Backstage View)
	- Otwieranie nowego pliku
	- Wykorzystywanie szablonów
	- Właściwości dokumentu, dodawanie autora
	- Automatyczne zapisywanie
- 4. Ulubione polecenia zawsze pod ręką, czyli pasek szybkiego dostępu (Quick access toolbar)
	- Dodawanie najczęściej używanych poleceń
	- Dodawanie pozostałych poleceń
	- Przesuwanie paska szybkiego dostępu
	- Modyfikowanie wstążki
- 5. Profesjonalny wygląd, czyli formatowanie tekstu

### **Zapytaj o szczegóły**

tel. 22 63 64 164 akademia@alx.pl

#### **Najbliższe terminy**

2019-09-03 (Warszawa) 2019-09-03 (Łódź) 2019-09-03 (Kraków) 2019-09-03 (Katowice) 2019-09-03 (Gdańsk) 2019-09-03 (Poznań) 2019-09-03 (Wrocław) 2019-10-01 (Warszawa) 2019-10-01 (Kraków) 2019-10-01 (Katowice) 2019-10-01 (Gdańsk) 2019-10-01 (Poznań) 2019-10-01 (Wrocław) 2019-10-01 (Łódź)

ul. Jasna 14/16A, 00-041 Warszawa tel. 22 63 64 164, fax 22 266 06 95 akademia@alx.pl, http://www.alx.pl

# $\#!/$  ALX

- Zaznaczanie tekstu
- Co można zrobić z krojem pisma, czyli właściwości czcionki
- Właściwości akapitu
- Używanie list wypunktowanych i numerowanych
- Wstawianie linków do plików i stron internetowych
- Do czego służą style i jak ich używać?
- Po co nam motywy?
- Wykorzystanie linijki i tabulatorów do układania zawartości na stronie
- Ustawianie marginesów
- 6. Zwiększanie czytelności przekazu
	- Dodawanie grafiki
	- Dodawanie tabel
	- Narzędzia kontekstowe
- 7. Praca z dokumentem
	- Polecenie Znajdź
	- Polecenie Znajdź i zamień
	- Dodatkowe możliwości polecenia Znajdź i zamień
	- Sprawne używanie Schowka
- 8. Ostatnie szlify, czyli jak nadać dokumentowi profesjonalną oprawę?
	- Dodawanie numerów stron
	- Nagłówki i stopki stron
	- Sprawdzanie pisowni i gramatyki
	- Kontrola sierot i wdów
	- Kontrola podziału akapitu
	- Łamanie strony
- 9. Czy dokument jest gotowy do wydruku?
	- Ustawienia strony
	- Na ostatniej stronie wyskoczyły pojedyncze wiersze. Co teraz?
	- Ustawienia wydruku
	- Podgląd wydruku
	- Drukowanie
- 10. Co nowego pojawiło się w programie Word?
	- Tryb odczytu
	- Przybliżanie obiektów
	- Powiedz mi, co chcesz zrobić? (Tell me)
	- Inteligentne wyszukiwanie (Smart Lookup)

#### Excel

- 1. Interfejs programu Excel.
	- Elementy okna programu (arkusz, wstążka, pasek szybkiego dostępu, pasek stanu)
	- Podstawowe pojęcia (skoroszyt, arkusz, komórka)
	- Wyszukiwanie, wybieranie komórek i zakresów
	- Poruszanie się po arkuszach i skoroszycie
	- Dzielenie okna
	- Pasek szybki dostęp
	- Podstawowe skróty klawiaturowe
- 2. Praca z arkuszami
	- Tworzenie, usuwanie arkuszy
	- Przenoszenie, kopiowanie arkuszy
	- Nazywanie, kolorowanie arkuszy
	- Ukrywanie, odkrywanie arkuszy
- 3. Wprowadzanie treści
	- Wprowadzanie danych i edycja zawartości komórek
	- Szybkie wypełnianie przez przeciąganie

## **Zapytaj o szczegóły**

tel. 22 63 64 164 akademia@alx.pl

#### **Najbliższe terminy**

2019-09-03 (Warszawa) 2019-09-03 (Łódź) 2019-09-03 (Kraków) 2019-09-03 (Katowice) 2019-09-03 (Gdańsk) 2019-09-03 (Poznań) 2019-09-03 (Wrocław) 2019-10-01 (Warszawa) 2019-10-01 (Kraków) 2019-10-01 (Katowice) 2019-10-01 (Gdańsk) 2019-10-01 (Poznań) 2019-10-01 (Wrocław) 2019-10-01 (Łódź)

# $\#!/$  ALX

- Wypełnianie błyskawiczne (flash fill)
- Inteligentne wyszukiwanie (smart lookup)
- Powiedz mi co chcesz zrobić (tell me)
- Wstawianie i praca z prostymi obiektami graficznymi
- Znajdź, znajdź i zamień
- Skopiuj do schowka, wklej
- 4. Podstawowe operacje na komórkach i formatowanie
	- Kopiowanie, wklejanie, wypełnianie komórek i zakresów komórek
	- Tworzenie, kopiowanie, usuwanie i przemieszczanie kolumn i wierszy
	- Ukrywanie / odkrywanie wierszy i kolumn, ustawianie szerokości i wysokości
	- Formatowanie graficzne standardowe (czcionki, kolory, wypełnienia, obramowania)
	- Korzystanie z elementów motywu, dobre praktyki
	- Formatowanie tekstów i liczb (wizualizacja danych a wartość w komórce)
	- Komentarze: wstawianie, wygląd, edycja
	- Daty: formatowanie, dobre praktyki, najczęstsze problemy i jak sobie z nimi radzić
	- Wklej specjalnie
- 5. Formuły
	- Wstawianie i modyfikowanie formuł, działania matematyczne
	- Podstawowe i najczęściej używane funkcje (przycisk Autosumowanie)
	- Adresowanie względne, bezwzględne i mieszane
	- Funkcje logiczne Lub, Oraz
	- Funkcja warunkowa Jeżeli
- 6. Formatowanie warunkowe
- Automatyczne formatowanie w zależności od wartości
- 7. Obiekt Tabela
	- Tworzenie i formatowanie tabel
	- Szybkie uzupełnianie formuł
- 8. Walidacia danych
	- Sprawdzanie poprawności wprowadzonych danych
	- Listy rozwijane
- 9. Sortowanie danych i filtry
	- Autofiltry
	- Sortowanie wg wartości
	- Sortowanie wg wielu kolumn jednocześnie (sortowanie niestandardowe)
- 10. Listy niestadandardowe
	- Wypełnianie dnia tygodnia, miesiącami
	- Sortowanie wg listy niestandardowej
- 11. Sumy częściowe
- Sumowanie danych wg. kategorii
- 12. Sprawdzanie i poprawianie formuł
	- Rodzaje błędów
	- Śledzenie zależności
- 13. Praca z wykresami
	- Podstawowe typy wykresów i określanie źródeł danych
	- Formatowanie wykresów z galerii i ręcznie
- 14. Drukowanie
	- Zakres wydruku, podział stron, orientacja, marginesy, dopasowanie do kartki
	- Drukowanie obiektów i komentarzy
	- Drukowanie siatki i nagłówków kolumn i wierszy
	- Nagłówki i stopki stron, numerowanie stron

**Zapytaj o szczegóły**

tel. 22 63 64 164 akademia@alx.pl

#### **Najbliższe terminy**

- 2019-09-03 (Warszawa) 2019-09-03 (Łódź) 2019-09-03 (Kraków) 2019-09-03 (Katowice) 2019-09-03 (Gdańsk) 2019-09-03 (Poznań) 2019-09-03 (Wrocław) 2019-10-01 (Warszawa) 2019-10-01 (Kraków) 2019-10-01 (Katowice) 2019-10-01 (Gdańsk) 2019-10-01 (Poznań) 2019-10-01 (Wrocław)
- 2019-10-01 (Łódź)

# $\#!/$  ALX

- Powtarzanie kolumn i wierszy jako nagłówka strony wydruku
- Dodawanie motywu, znaku wodnego
- Drukowanie do pliku
- 15. Zarządzanie skoroszytami
	- Tworzenie, zapisywanie i organizacja skoroszytów
	- Tworzenie z szablonu
	- Wersjonowanie
	- Właściwości pliku, inspekcja dokumentu kompatybilność

Program niniejszego szkolenia jest równoważny sumie trzech mniejszych szkoleń z naszej oferty: Word 101 (podstawowy), PowerPoint 101 (podstawowy) oraz Excel 101 (podstawowy).

Materiały szkoleniowe dostosowane do wersji pakietu Office 2010 w języku polskim. Dla grup zamkniętych, na życzenie, prowadzimy szkolenia również na wersji 2013, 2007 i 2003 oraz w języku angielskim.

## **Przeznaczenie i wymagania**

Brak szczegółowych wymagań wobec uczestników szkolenia.

## **Certyfikaty**

Uczestnicy szkolenia otrzymują imienne certyfikaty sygnowane przez ALX.

## **Lokalizacje**

- Warszawa ul. Jasna 14/16A
- Kraków ul. św. Filipa 23
- Katowice ul. Stawowa 10
- Gdańsk ul. Wały Piastowskie 1
- Poznań ul. Towarowa 35
- Wrocław ul. Rynek 35
- Łódź ul. Wólczańska 4a
- London UK: Asra House, 1 Long Lane, London SE1 4PG
- na życzenie dowolne miejsce w Polsce, lub UE (zajęcia prowadzone w języku angielskim)

## **Cena szkolenia**

1049 PLN netto (VAT 23%)

W cenę szkoleń organizowanych w naszej siedzibie wliczone są:

- autorskie materiały szkoleniowe,
- indywidualne stanowisko komputerowe do pracy podczas zajęć,
- certyfikaty ukończenia szkolenia,
- drobny poczęstunek oraz ciepłe i zimne napoje,
- możliwość jednorazowego kontaktu z instruktorem (instruktorami) po szkoleniu i zadawania pytań dotyczących materiału szkolenia.

Cena szkolenia nie zawiera obiadów. Można je dokupić w cenie 22 zł netto za obiad.

**Zapytaj o szczegóły**

tel. 22 63 64 164 akademia@alx.pl

### **Najbliższe terminy**

2019-09-03 (Warszawa) 2019-09-03 (Łódź) 2019-09-03 (Kraków) 2019-09-03 (Katowice) 2019-09-03 (Gdańsk) 2019-09-03 (Poznań) 2019-09-03 (Wrocław) 2019-10-01 (Warszawa) 2019-10-01 (Kraków) 2019-10-01 (Katowice) 2019-10-01 (Gdańsk) 2019-10-01 (Poznań) 2019-10-01 (Wrocław) 2019-10-01 (Łódź)